**Question Booklet Alpha Code**

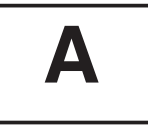

**Total Number of Questions : 100 Time : 90 Minutes**

 **Maximum Marks : 100**

#### **INSTRUCTIONS TO CANDIDATES**

- 1. The Question Paper will be given in the form of a Question Booklet. There will be four versions of Question Booklets with Question Booklet Alpha Code viz. **A, B, C** & **D**.
- 2. The Question Booklet Alpha Code will be printed on the top left margin of the facing sheet of the Question Booklet.
- 3. The Question Booklet Alpha Code allotted to you will be noted in your seating position in the Examination Hall.
- 4. If you get a Question Booklet where the alpha code does not match to the allotted alpha code in the seating position, please draw the attention of the Invigilator IMMEDIATELY.
- 5. The Question Booklet Serial Number is printed on the top right margin of the facing sheet. If your Question Booklet is un-numbered, please get it replaced by new Question Booklet with same alpha code.
- 6. The Question Booklet will be sealed at the middle of the right margin. Candidate should not open the Question Booklet, until the indication is given to start answering.
- 7. Immediately after the commencement of the examination, the candidate should check that the Question Booklet supplied to him/her contains all the 100 questions in serial order. The Question Booklet does not have unprinted or torn or missing pages and if so he/she should bring it to the notice of the Invigilator and get it replaced by a complete booklet with same alpha code. This is most important.
- 8. A blank sheet of paper is attached to the Question Booklet. This may be used for rough work.
- 9. **Please read carefully all the instructions on the reverse of the Answer Sheet before marking your answers.**
- 10. Each question is provided with four choices **(A), (B), (C)** and **(D)** having one correct answer. Choose the correct answer and darken the bubble corresponding to the question number using Blue or Black Ball Point Pen in the OMR Answer Sheet.
- 11. **Each correct answer carries 1 mark and for each wrong answer 1/3 mark will be deducted. No negative mark for unattended questions.**
- 12. No candidate will be allowed to leave the examination hall till the end of the session and without handing over his/her Answer Sheet to the Invigilator. Candidates should ensure that the Invigilator has verified all the entries in the Register Number Coding Sheet and that the Invigilator has affixed his/her signature in the space provided.
- 13. Strict compliance of instructions is essential. Any malpractice or attempt to commit any kind of malpractice in the Examination will result in the disqualification of the candidate.

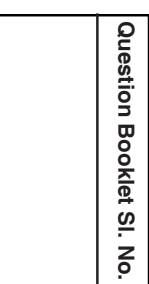

**A**

 **A**

 $133/22 - T$ 

- 1. Which of the following statements about Santhals is/are true ?
	- i. They settled in the foot hills of Rajmahal.
	- ii. The Santhals used hoe.
	- iii. The Santhals used plough.
	- iv. The Santhals used both plough and hoe.
	- A) Only i B) Only i and iii
	- C) Only ii and iv D) Only iii
- 2. Which of the following statements is/are correct about Aiyya Vaikunda Swamikal ?
	- i. First to start mirror consecration in South India.
	- ii. He organised the Kallumala agitation.
	- iii. He stood for opening up public roads for the lower castes.
	- iv. He organised labour strike.
	- A) Only i B) Only i and iii
	- C) Only ii D) Only ii and iii
- 3. Arrange the following events in the correct chronological order.
	- i. Slavery was abolished in Travancore.
	- ii. A Pattini Jatha was organised.
	- iii. The merger of Travancore and Kochi.
	- iv. British got Malabar from Tipu Sulthan.
	- A) ii, iii, iv, i B) iii, iv, i, ii
	- C) iv, i, ii, iii D) i, ii, iii, iv
- 4. Which of the following is true about Pandit K. P. Karuppan ?
	- i. Prathyaksha Raksha Daiva Sabha.
	- ii. Samathwa Samajam.
	- iii. Yogakshema Sabha.
	- iv. Arya Samajam.
	- A) Only ii B) Only i
	- C) Only iii D) Only iv

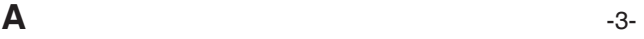

- 5. Which of the following is correct about the inhabitants of Kurinchi Tinai ?
	- i. Minavar and Alavar.
	- ii. Maravar and Vettuvar.
	- iii. Vetar and Kanavar.
	- iv. Idayar and Ayar.
	- A) Only iii B) Only ii
	- C) Only iv D) Only i
- 6. Consider the following statements. Which of the following is/are correct about Wajid Ali Sha ?
	- i. A cherry that will drop into our mouth one day.
	- ii. The life was gone out of the body and the body of this town had been left lifeless.
	- iii. A microscopic minority.
	- iv. A machine with strong brakes but no engine.
	- A) Only i B) Only ii
	- C) Only i, ii, iv D) Only iii and iv
- 7. Statements related to soils are given below. Which statement is/are correct about Red soil ?
	- i. Formed by the weathering of igneous and metamorphic rocks is comparatively less fertile.
	- ii. Formed in the regions with monsoon rains and intermittent hot season.
	- iii. Best suited for cotton cultivation.
	- A) Only i B) Only i and ii
	- C) Only ii and iii D) All of the above
- 8. Which of the following statement is correct about Lalit Kala Akademi ?
	- i. Promotion of Indian Arts in India and Abroad.
	- ii. Promotion of Drama and Music.
	- iii. Conducts National Drama Festival every year.
	- iv. To encourage reading habit.

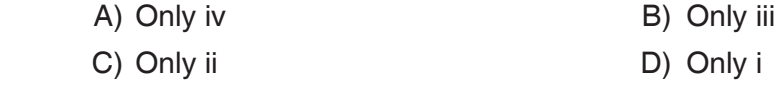

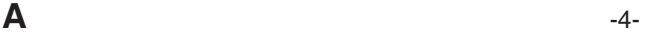

**A** -5- 9. Regarding Terrestrial Photography, which of the statement is/are correct ? i. The method of obtaining photographs of the earth's surface continuously from the sky by using cameras mounted on aircrafts. ii. The method of obtaining the earth's topography using cameras from the ground. iii. The process of gathering information using the sensors installed in artificial satellites. A) Only i B) All of the above C) Only iii D) Only ii 10. Consider the following crops. Which of the following is true about Kharif crops ? i. Rice, Cotton, Jute, Sugarcane. ii. Sugarcane, Tobacco, Rice, Cotton. iii. Wheat, Rice, Cotton, Jute. iv. Mustard, Rice, Cotton, Tobacco. A) Only iv B) Only iii C) Only i D) Only ii 11. Which computer generation uses JAVA Language ? A) Second Generation B) Third Generation C) Fourth Generation **D**) First Generation 12. Which is not a pointing input device ? A) Mouse B) Touch Screen C) Track ball D) Punch card reader 13. Resolution of monitor is measured in A) Hz B) Bytes C) Gigahertz D) PPI 14. Which component of PC maintains time and date ? A) CMOS memory B) SRAM C) Hard disk D) Cache memory 15. RAM is a memory. Which of the following is/are true ? i. Primary memory ii. Volatile memory iii. Secondary memory iv. Permanent in nature A) i and iv are true B) i and ii are true C) iii and iv are true D) only iv is true

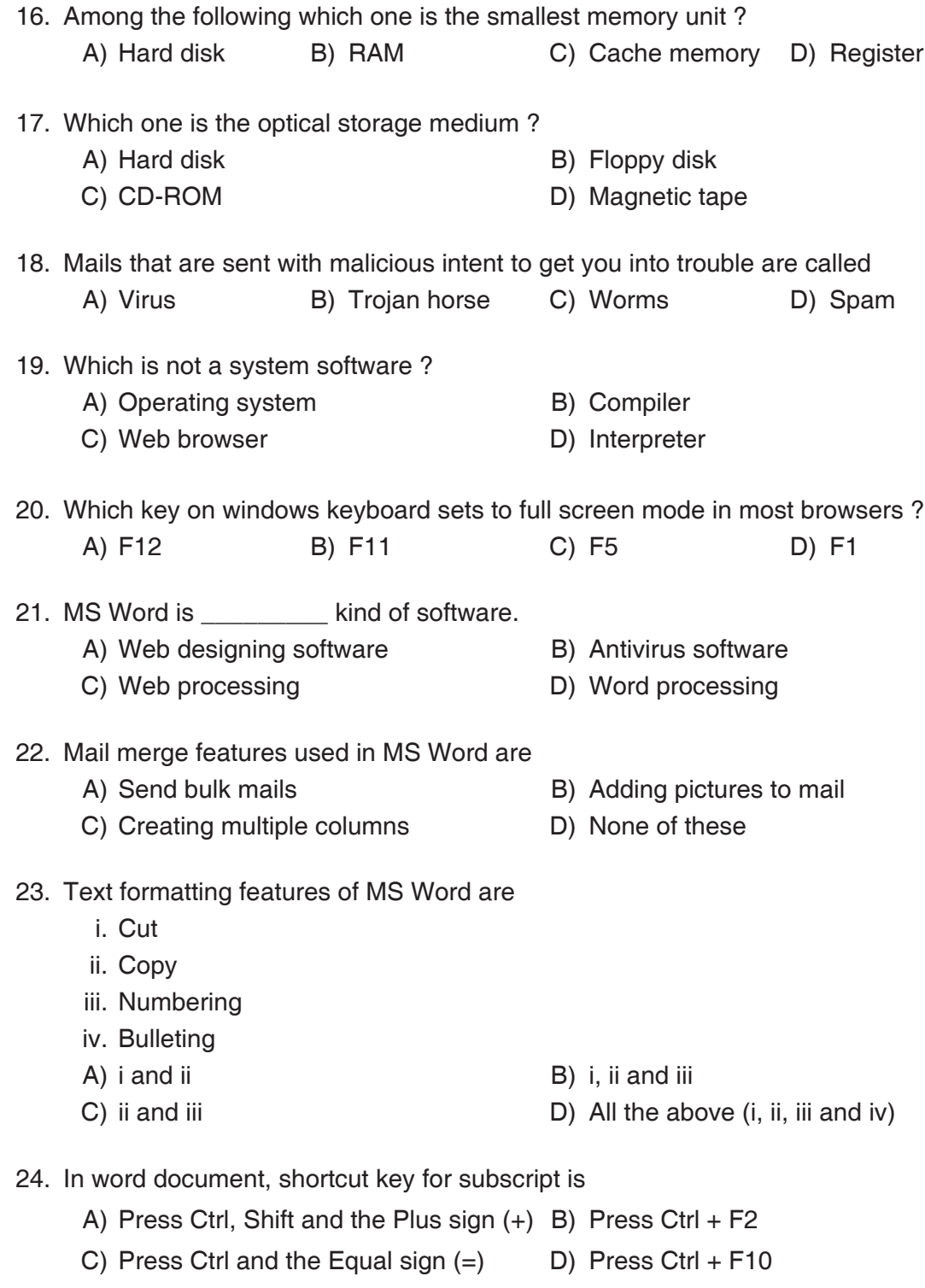

 $\mathsf{A}$   $\sim$ 

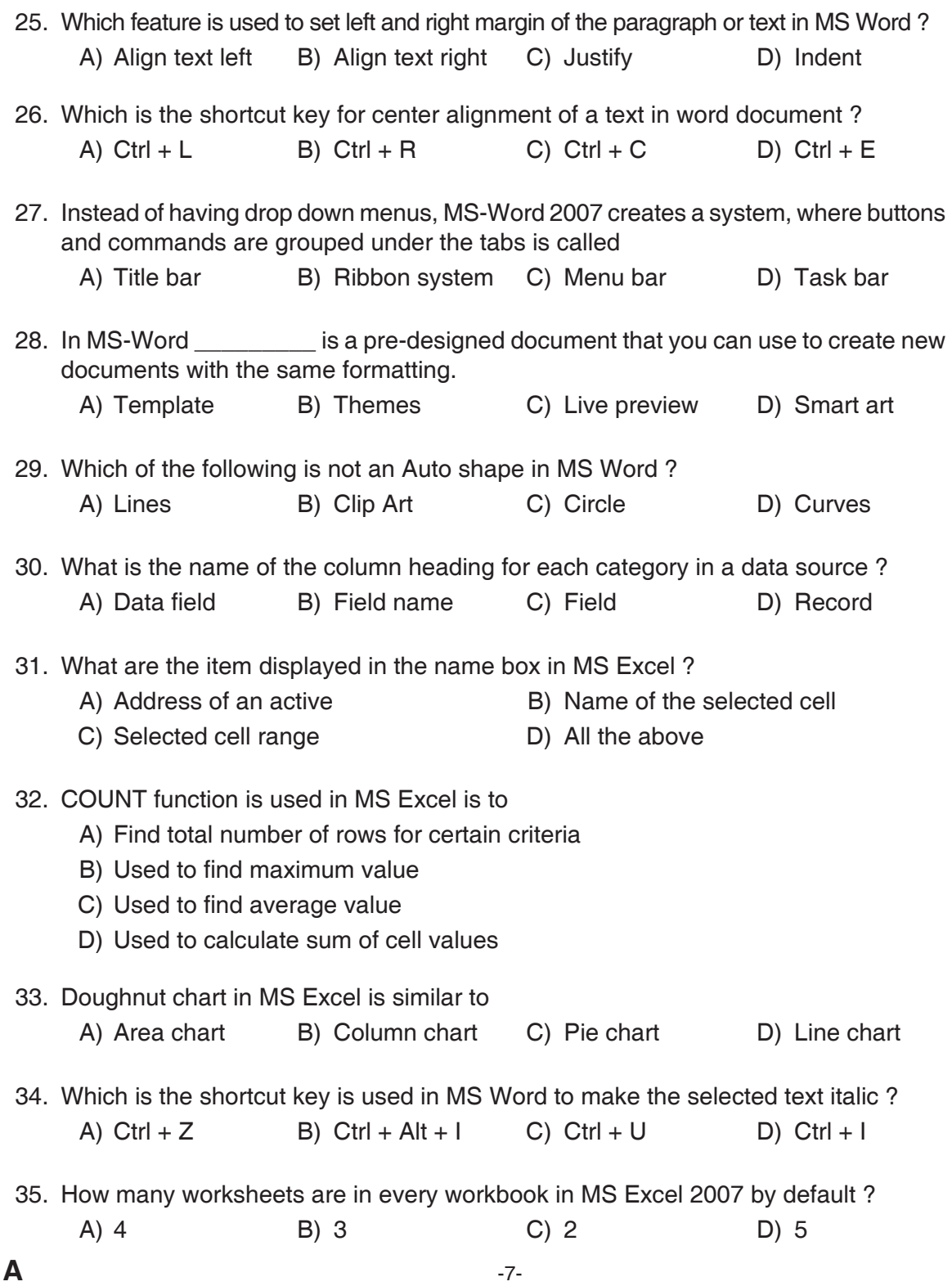

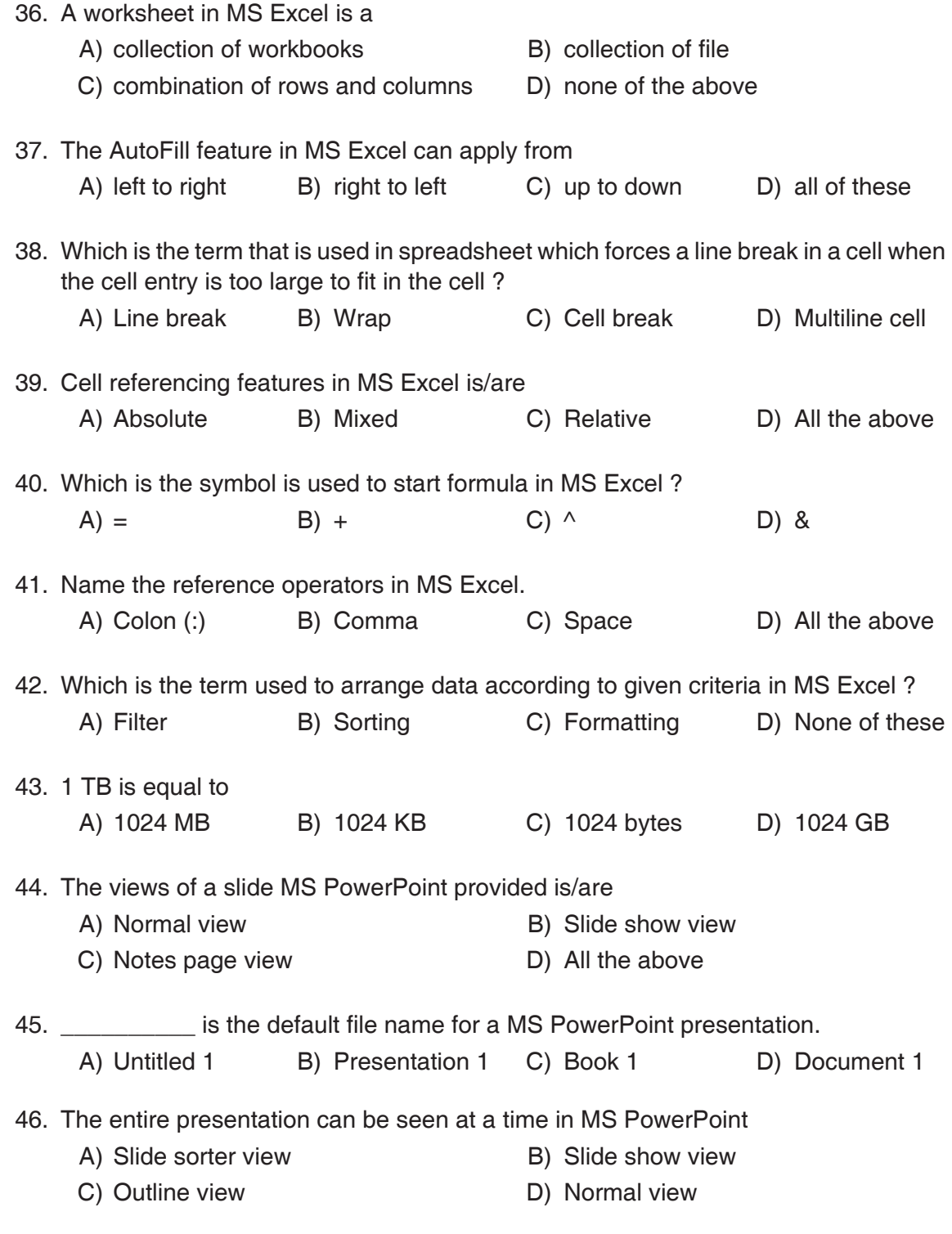

 47. In MS PowerPoint objects on the slide that hold text are called A) Place holders B) Object holders C) Auto layouts D) Text holders 48. Which shortcut key is used to inserts a new slide in current presentation in MS PowerPoint ? A)  $Ctrl + N$  B)  $Ctrl + M$  C)  $Ctrl + S$  D) All of the above 49. Which is the file format supports the MS PowerPoint show ? A) .jpg B) .gif C) wav D) all of the above 50. Which of the following is the default page setup orientation of slide in MS PowerPoint ? A) Landscape B) Portrait C) Vertical D) None of these 51. Commonly used type heads are i. Pica ii. Policy iii. Draft iv. Elite A) i and ii B) ii and iii C) iii and iv D) i and iv 52. Parts of the Rocker Mechanism i. Loose dog and Escapement wheel ii. Rigid dog and Pinion wheel iii. Loose dog and Main spring A) Only i B) Only ii C) i and ii D) i and iii 53. Reason/Reasons for sluggish movement of the Carriage i. Low tension of the Mainspring ii. High tension of the Mainspring iii. Worn out of teeth of escapement wheel. A) Only i B) Only ii C) i and ii D) Only iii

- 54. Which of the following statement is/are correct about feed rolls ?
	- i. Feed rolls are situated in top of the cylinder.
	- ii. Feed rolls are situated in bottom of the cylinder.
	- iii. There are two sets of feed rolls.
	- A) Only i is correct B) Only ii is correct
	- C) i and ii are correct D) ii and iii are correct
- 55. Type bar is connected to segment by means of
	- A) Key liver **B**) Fulcrum wire
	- C) Draw cord D) Buffer spring
- 56. What are the two types of typewriters ?
	- A) Brief and Portable B) Standard and Foolscap
	- C) Portable and Standard **D**) Standard and Brief
- 57. Demy official letters are concluded by
	- i. Yours faithfully
	- ii. Yours sincerely
	- iii. Yours truly.
	- A) Only i is correct B) Only ii is correct
	- C) i and ii are correct D) ii and iii are correct
- 58. Which of the following statement is/are correct ?
	- i. Ribbon carrier moves up and down.
	- ii. Ribbon carrier is fitted behind the type guide.
	- iii. Length wise movement of Ribbon is controlled by Ribbon carrier.
	- A) Only i is correct B) Only ii is correct
	- C) i and ii are correct D) i and iii are correct
- 59. Which of the following statement is/are correct ?
	- i. ''On IGS'' should be typed at the top centre of the Envelope.
	- ii. ''Registered Post'' should be typed at the top centre of the Envelope.
	- iii. Address of the sender should be typed at the bottom left side of the Envelope.
	- A) i and ii are correct
	- B) Only ii is correct
	- C) All above i, ii and iii are correct
	- D) i and iii are correct
- 
- 
- 
- 
- 

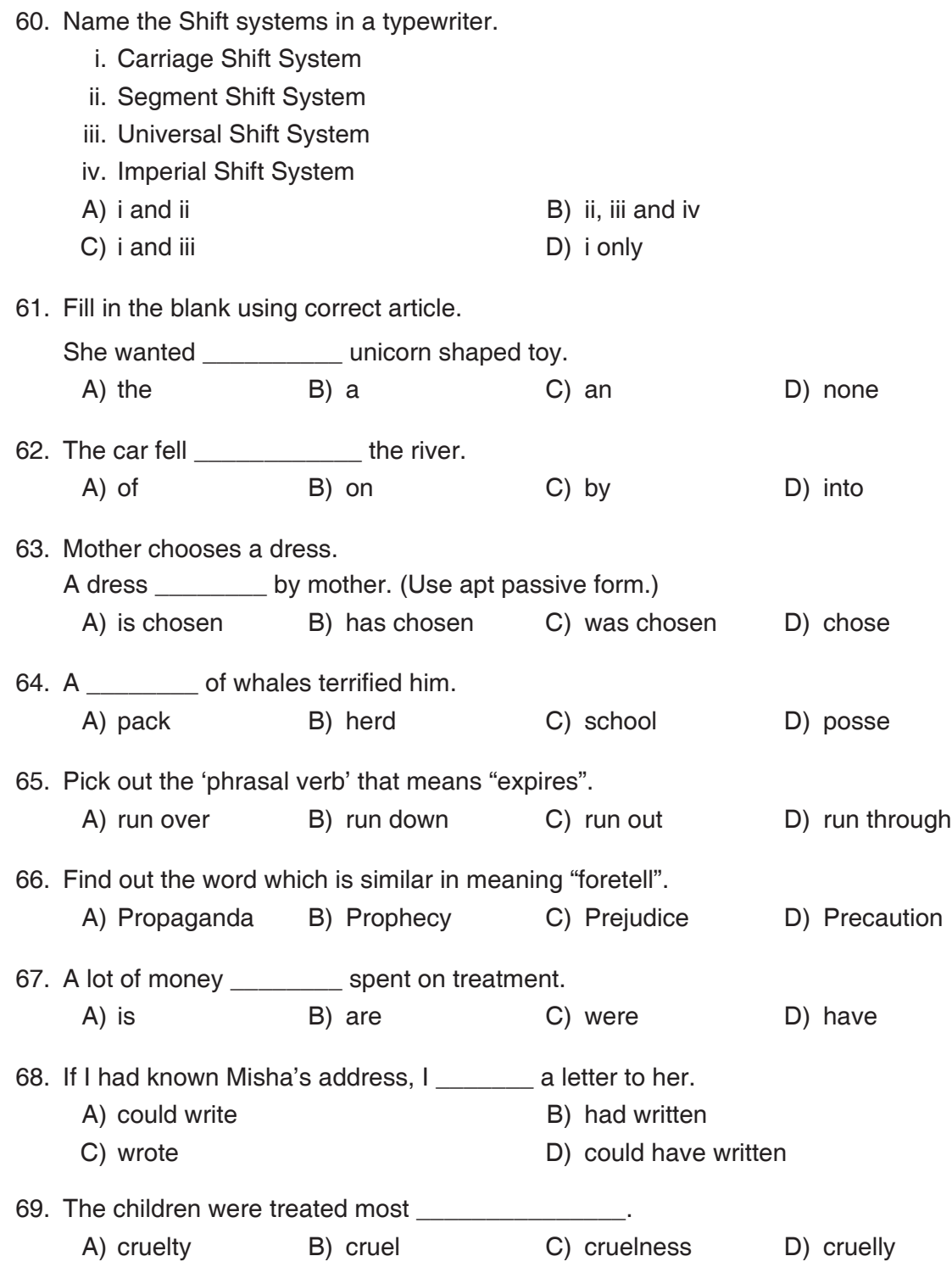

 70. Antonym of "dwell" A) roam B) rest C) stagnant D) stay 71. They live in a village. Correct question tag is A) Do they ? B) Don't they ? C) Did they ? D) Didn't they ? 72. The thief, the police caught, is punished. A) whose B) when C) whom D) if 73. They **instrument since 7 o'clock.** A) played B) were playing C) are playing  $D)$  have been playing 74. Pick out the wrongly spelt word. A) Hypocrate B) Millennium C) Veterinary D) Attendance 75. Find out the 'silent letter' in the word "butcher". A) t B) r C) u D) c 76. The auditorium \_\_\_\_\_\_\_\_\_ when the music started. A) will fill B) filled C) fallen D) had filled 77. I always break and drop things. I am labelled as A) Black sheep B) Butter finger C) Born with a silver spoon in mouth D) Anarchist 78. He said to me, "which way did she go ?" A) He asked me which way she had gone B) He asked me which way she went C) He asked me which way she gone D) He asked me which way to go 79. I \_\_\_\_\_\_\_\_\_ work ten hours in those days. A) can B) could C) must D) need 80. You had better \_\_\_\_\_\_\_\_\_ him. A) advice B) to advise C) advise D) advised

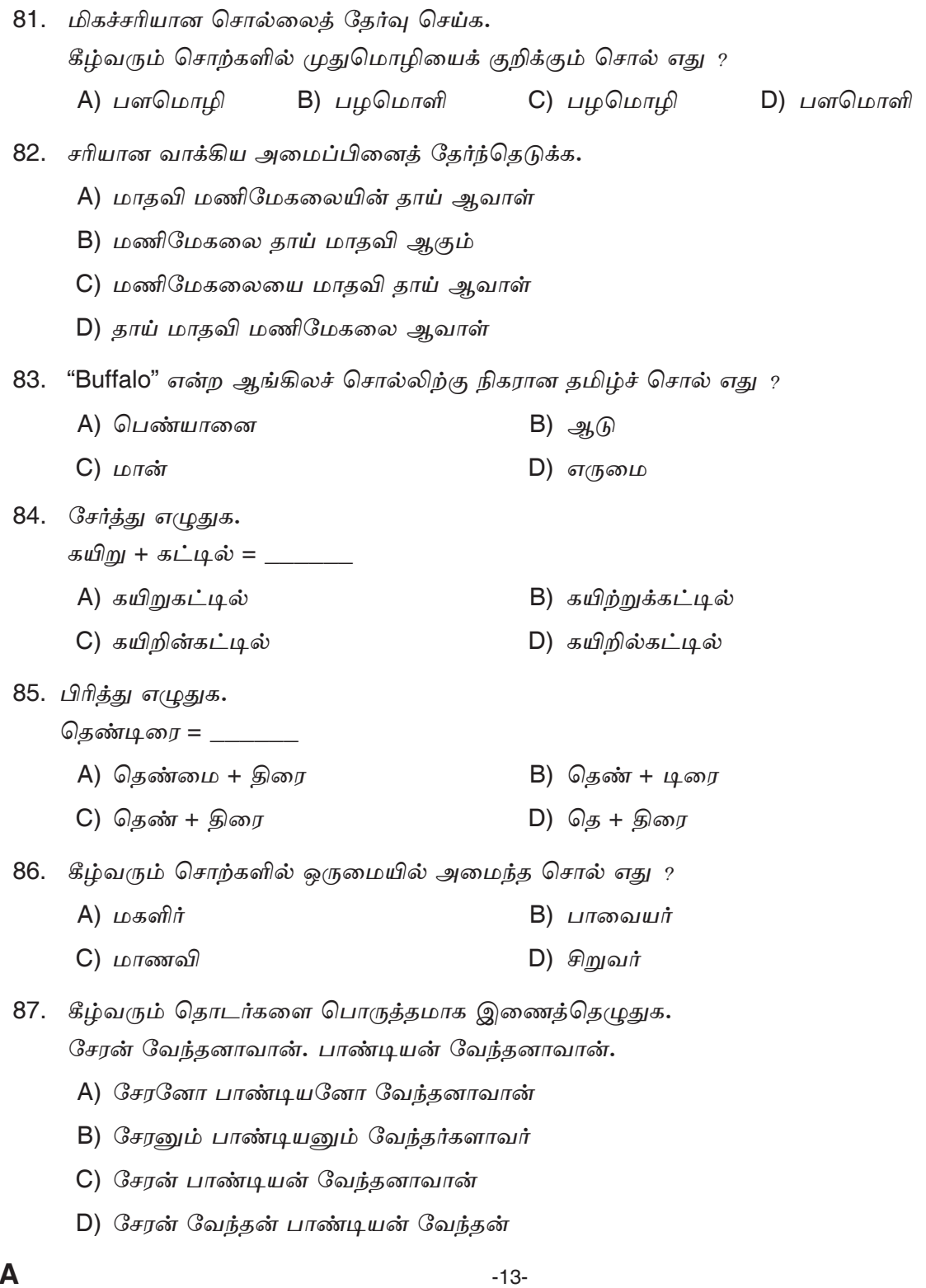

A

### $133/22 - T$

88. சரியான சொல்லினைத் தேர்ந்தெடுத்து நிரப்புக. "பழகப் பழக பாலும் \_\_\_\_\_\_ " A) எரியும் B) இனிக்கும் C) துவர்க்கும் D) புளிக்கும் 89. கீழ்க்காணும் சொற்களில் பெண்பாலிற்குரிய சொல் எது என்று குறிப்பிடுக. A) களிறு B) கடுவன் C) மந்தி  $D)$  காளை 90. "வரை" என்ற சொல் எதைக் குறிக்கின்றது  $\gamma$ A) மலை В)  $s$ п $\dot{\text{D}}$ று C) அருவி D) வழி 91. கீழ்வரும் தொடர்களில் பன்மையில் அமைந்த தொடர் எது ? A) தலைவர் வருகிறார் B) ஆசிரியர் பாடம் நடத்தினார் C) அமைச்சர் ஆலோசனை செய்தார் D) *ஜவர் போரிட்டனர்* 92. கீழே இடம்பெறும் சொற்களில் ஆண்பாலிற்குரிய சொல் எது ?  $B)$  சேவல் A) பிடி  $C)$   $G<sub>LI</sub>$  $D)$   $\mu$ 93. "துணைவேந்தர்" என்ற தமிழ்ச் சொல்லுக்கு நிகரான ஆங்கிலச் சொல் யாது ? A) Emperor **B)** Principal C) Vice Chancellor D) Dean 94. "அருமை" என்ற சொல்லுக்குரிய எதிர்ச்சொல் தருக. A) *அடங்கா*மை B) எளிமை C) இனிமை  $D)$  வளமை

A

 $133/22 - T$ 

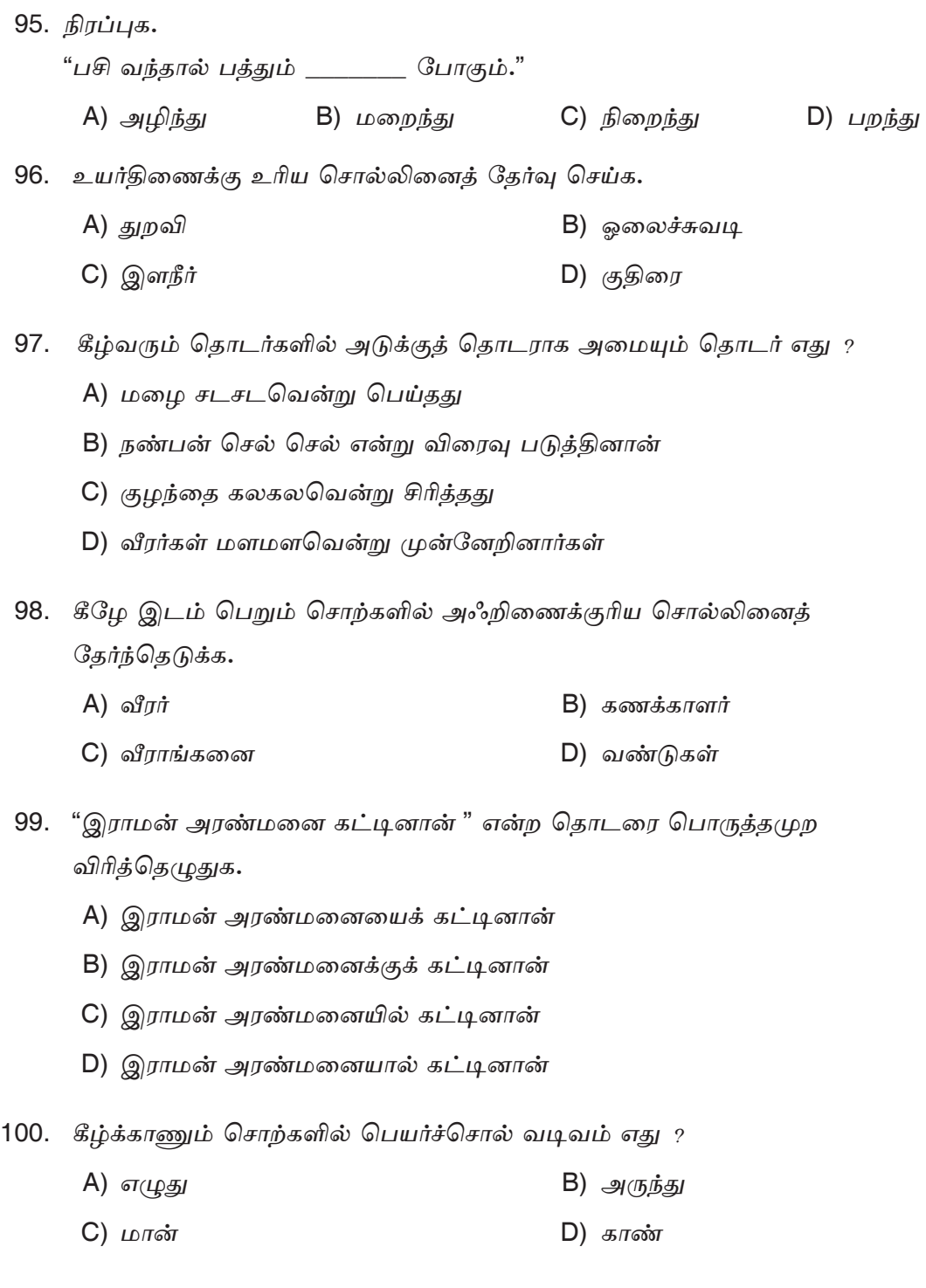

**Space for Rough Work**